#### 3-D Transformational Geometry

CS418 Computer Graphics John C. Hart

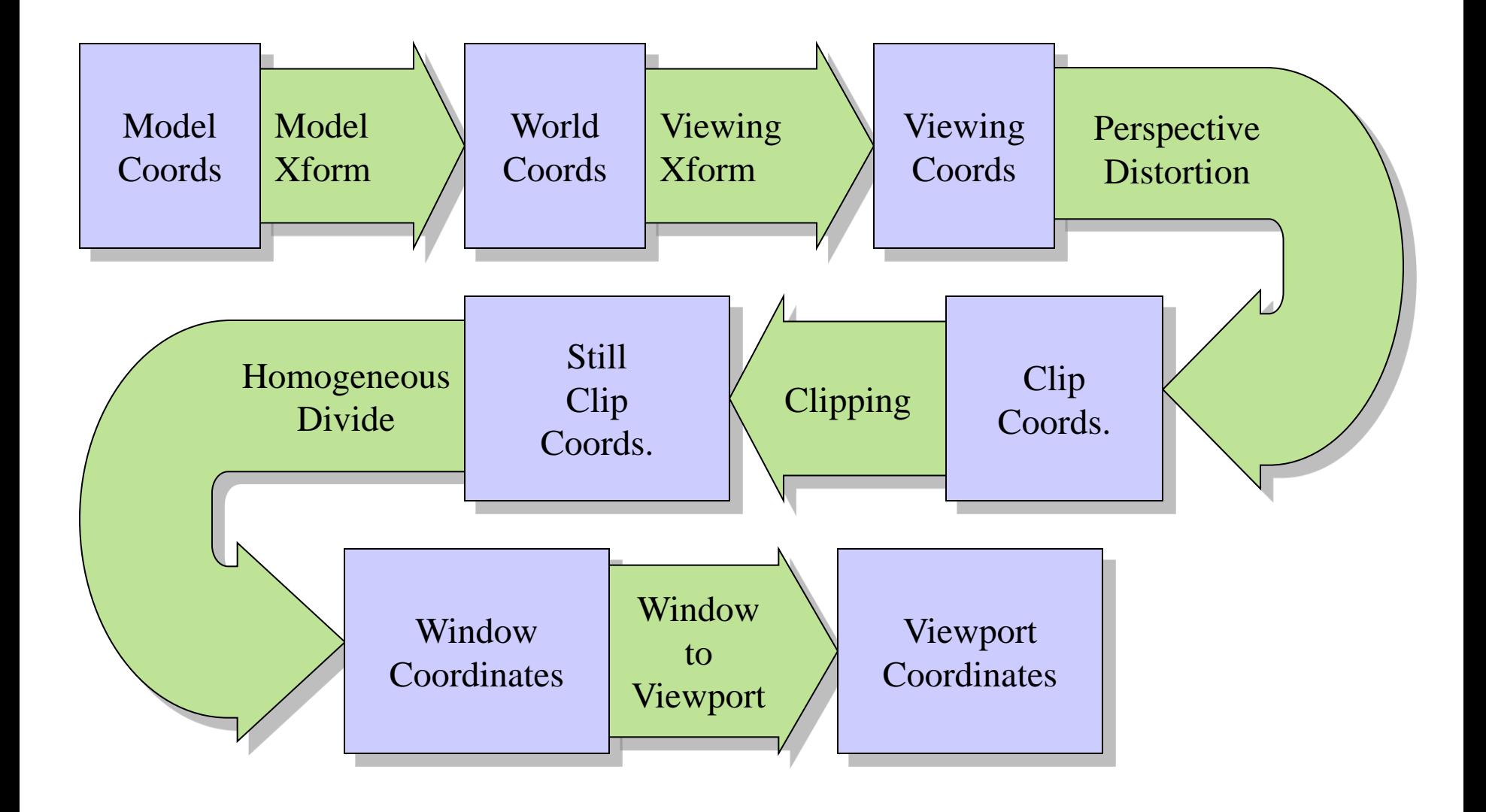

#### 3-D Affine Transformations

• General

$$
\begin{bmatrix} d & e & f & a \\ g & h & i & b \\ j & k & l & c \\ 0 & 0 & 0 & 1 \end{bmatrix} \begin{bmatrix} x \\ y \\ z \\ 1 \end{bmatrix} = \begin{bmatrix} dx + ey + fz + a \\ gx + hy + iz + b \\ jx + ky + Iz + c \\ 1 \end{bmatrix}
$$

• Translation

$$
\begin{bmatrix} 1 & a \\ 1 & b \\ 1 & c \\ 1 & 1 \end{bmatrix} \begin{bmatrix} x \\ y \\ z \\ 1 \end{bmatrix} = \begin{bmatrix} x+a \\ y+b \\ z+c \\ 1 \end{bmatrix}
$$

# 3-D Coordinates

- Points represented by 4-vectors
- Need to decide orientation of coordinate axes

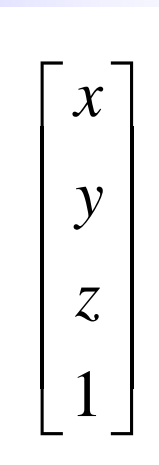

#### Right Handed Coord. Sys.

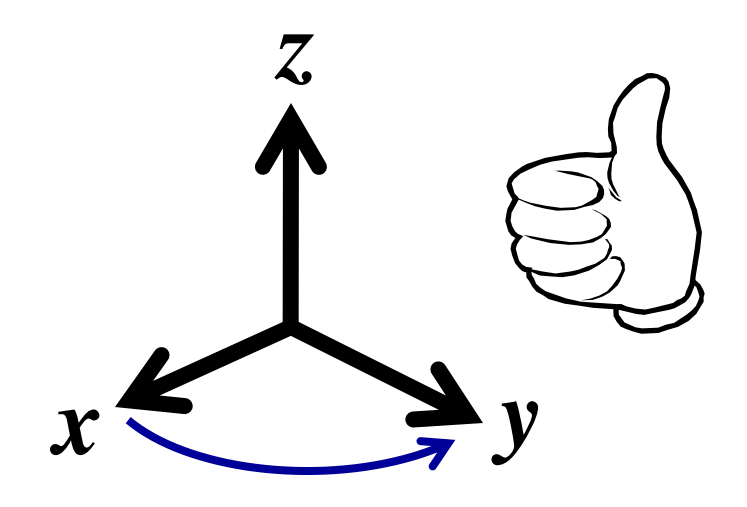

#### Left Handed Coord. Sys.

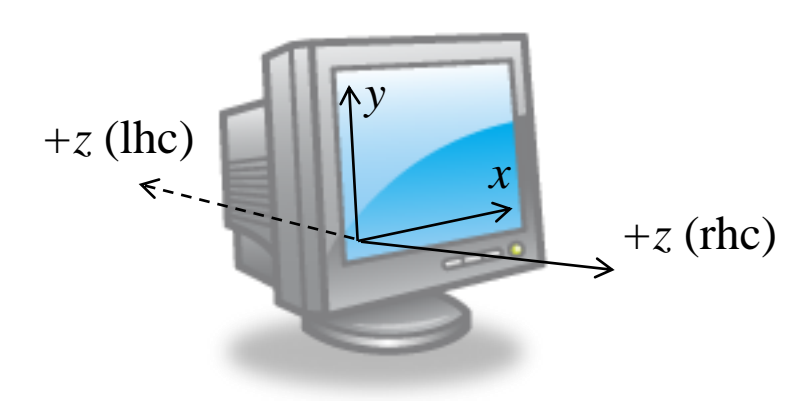

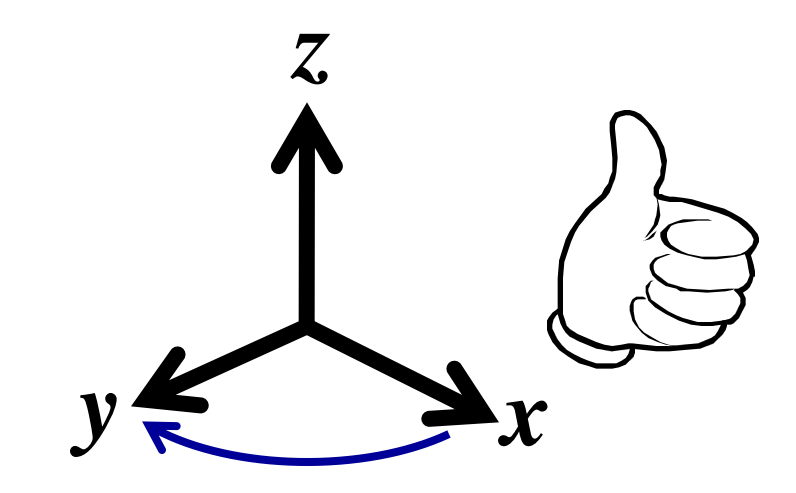

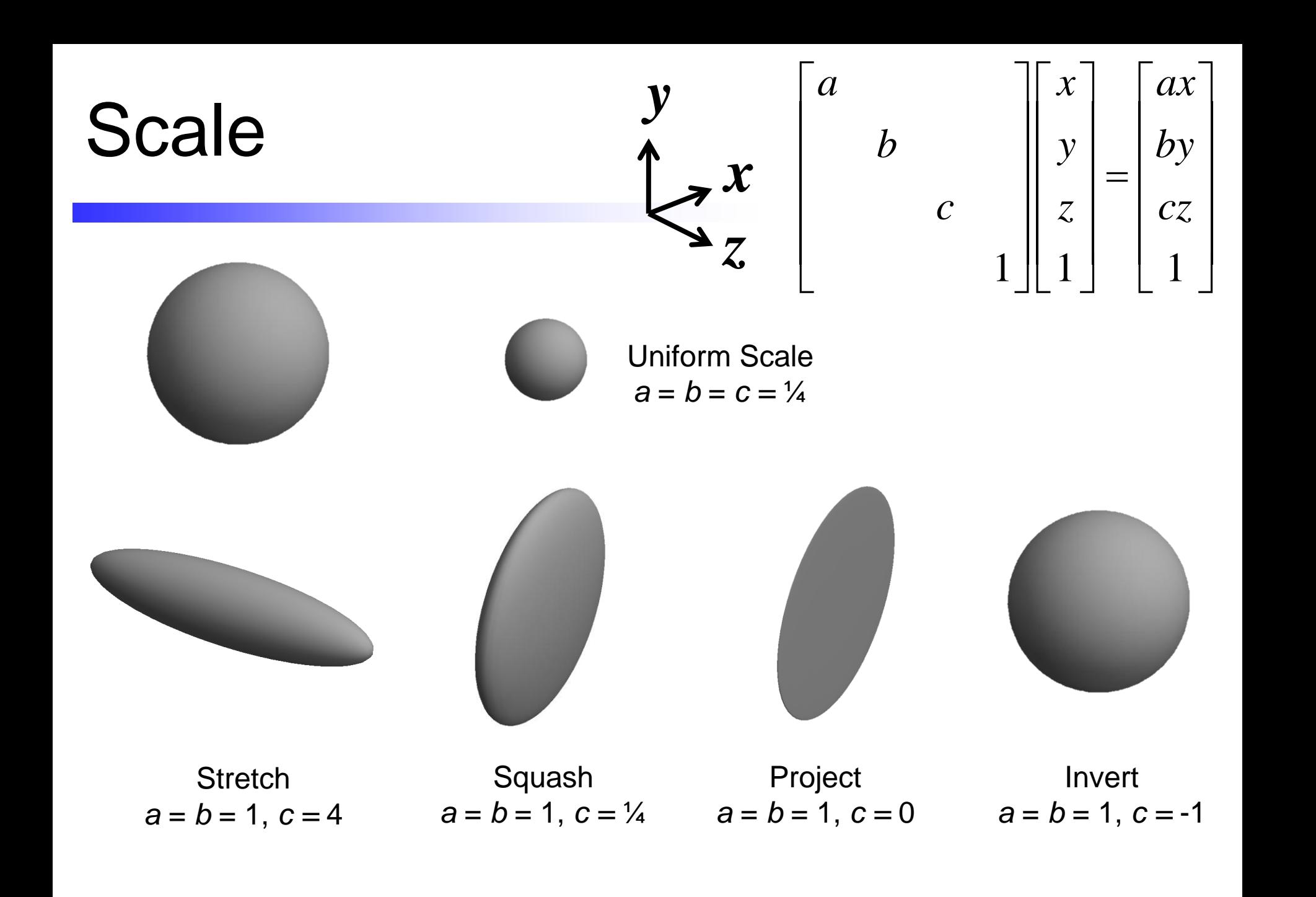

# 3-D Rotations

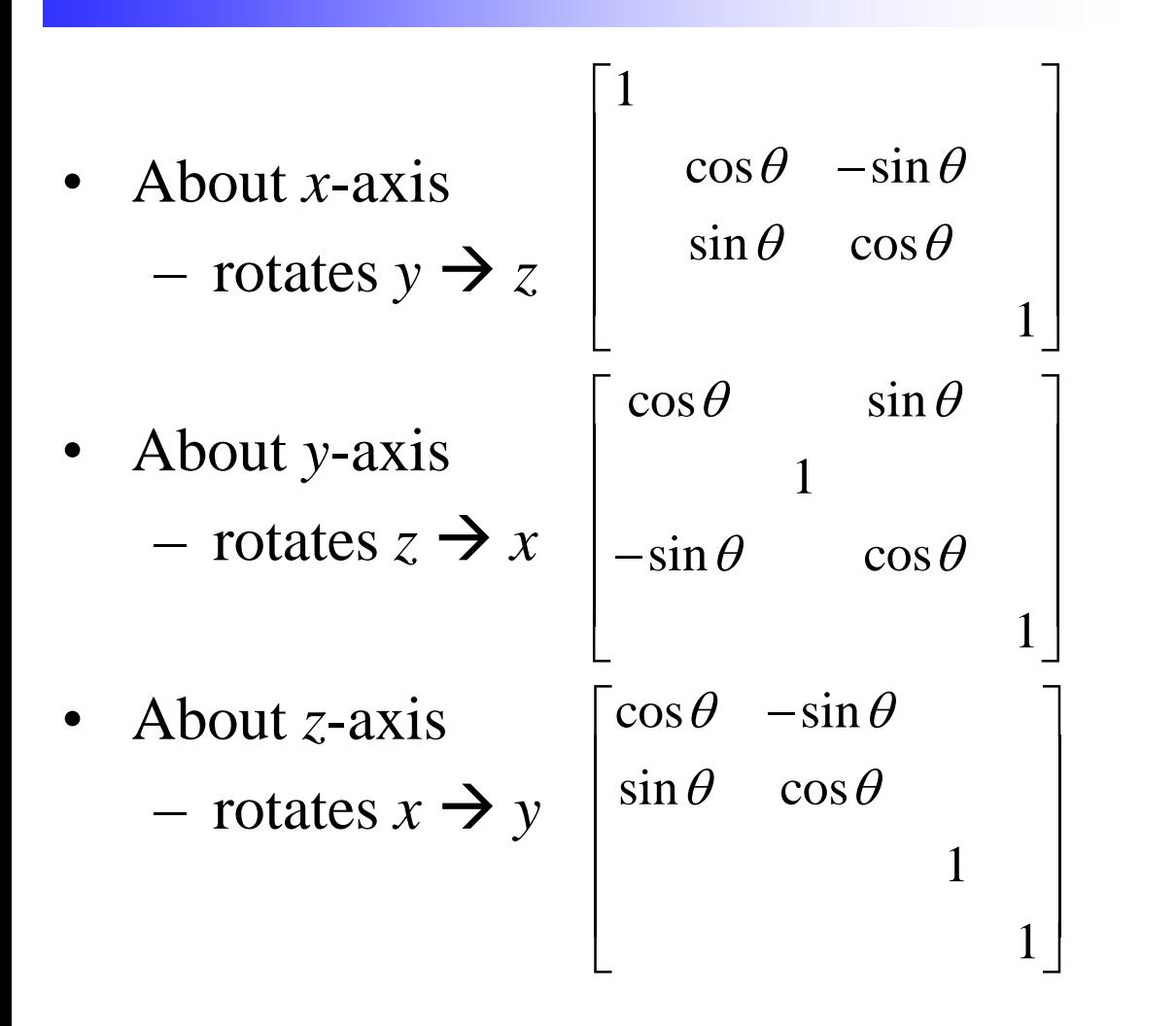

• Rotations do not commute!

# Arbitrary Axis Rotation

- Rotations about x, y and z axes
- $Rotation x rotation = rotation$
- Can rotate about any axis direction
- Can do simply with vector algebra
	- $-$  Ensure  $||\mathbf{v}|| = 1$
	- $-$  Let  $\mathbf{o} = (\mathbf{p} \cdot \mathbf{v}) \mathbf{v}$
	- $-$  Let  $\mathbf{a} = \mathbf{p} \mathbf{o}$
	- $-$  Let  $\mathbf{b} = \mathbf{v} \times \mathbf{a}$ , (note that  $||\mathbf{b}||=||\mathbf{a}||$ )
	- $-$  Then  $p' = o + a \cos \theta + b \sin \theta$
- Simple solution to rotate a single point
- Difficult to generate a rotation matrix to rotate all vertices in a meshed model

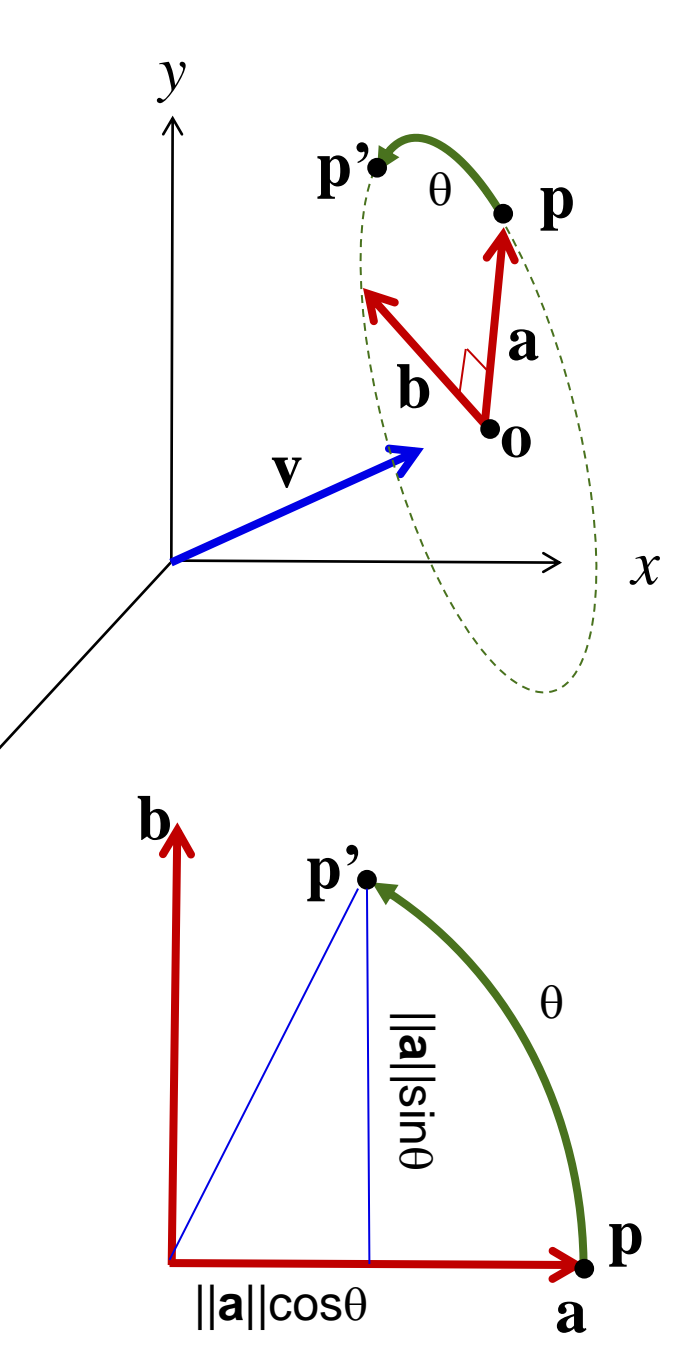

*z*

# Arbitrary Rotation

Find a rotation matrix that rotates by an angle  $\theta$  about an arbitrary unit direction vector **v**

$$
\mathbf{v} = (x_{v}, y_{v}, z_{v}), x_{v}^{2} + y_{v}^{2} + z_{v}^{2} = 1
$$

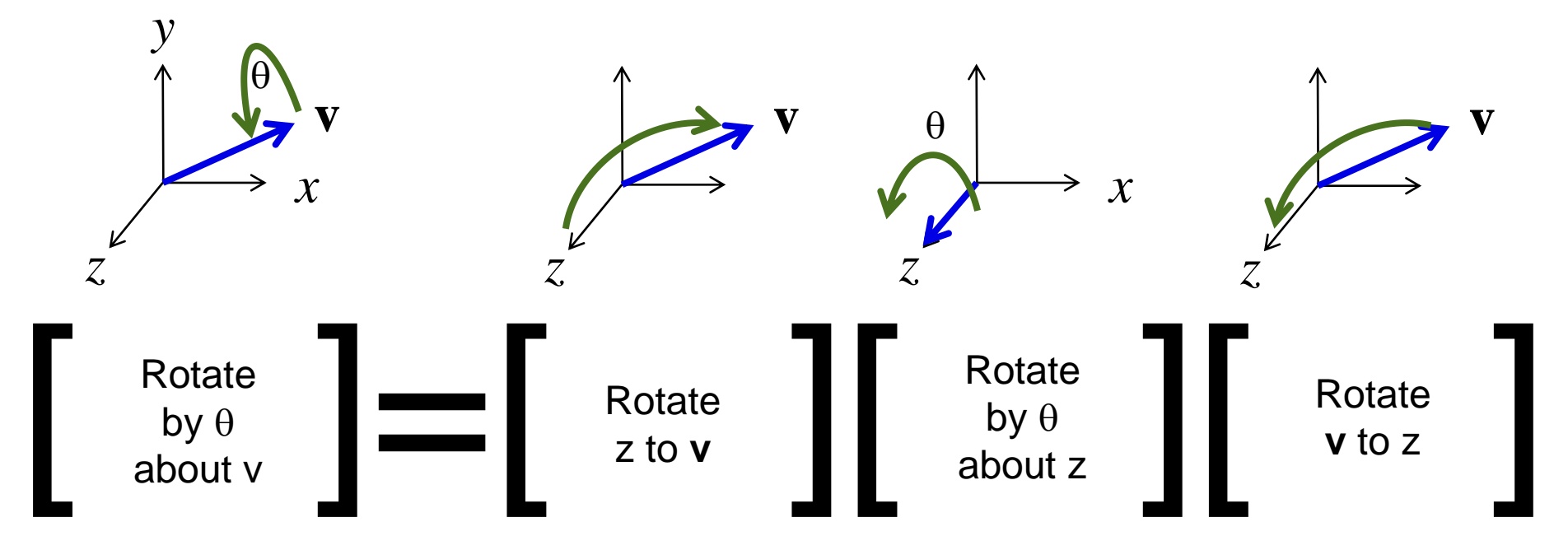

$$
\mathbf{v} = (x_v, y_v, z_v), x_v^2 + y_v^2 + z_v^2 = 1
$$

1. Project **v** onto the *yz* plane and let  $d = \text{sqrt}(y_v^2 + z_v^2)$ 

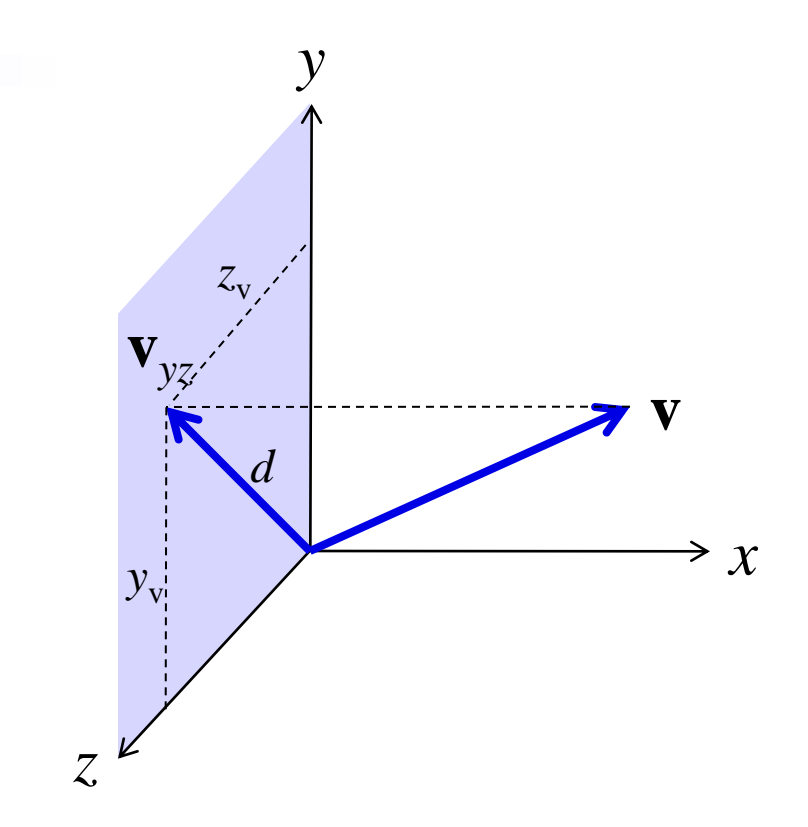

$$
\mathbf{v} = (x_v, y_v, z_v), x_v^2 + y_v^2 + z_v^2 = 1
$$

- 1. Project **v** onto the *yz* plane and let  $d = \text{sqrt}(y_v^2 + z_v^2)$
- 2. Then  $\cos \phi_x = z_v/d$  and  $\sin \phi_x = y_v/d$

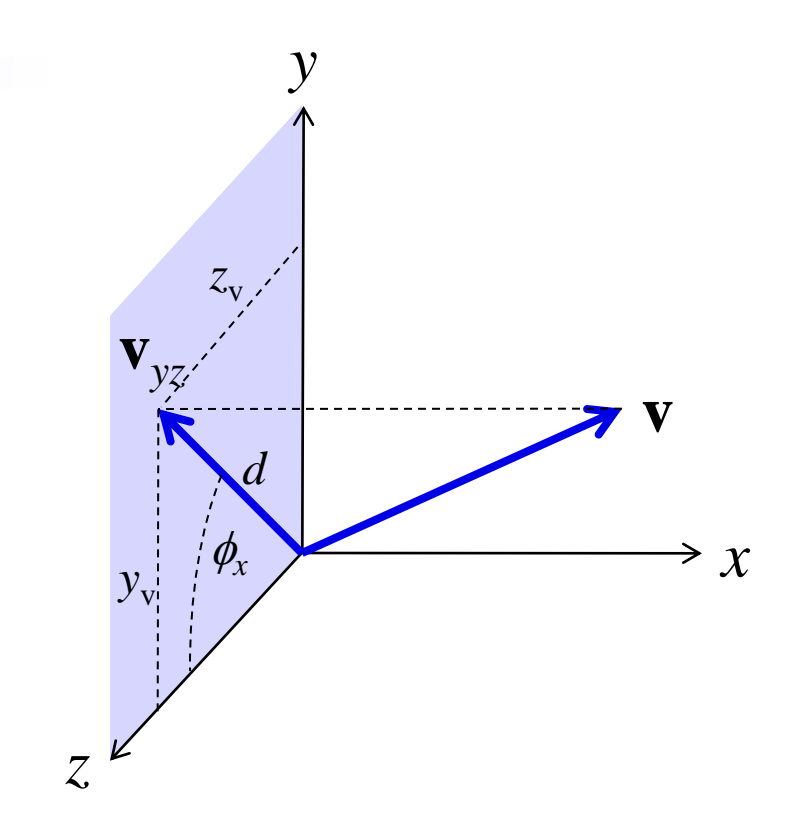

$$
\mathbf{v} = (x_v, y_v, z_v), x_v^2 + y_v^2 + z_v^2 = 1
$$

- 1. Project **v** onto the *yz* plane and let  $d = \text{sqrt}(y_v^2 + z_v^2)$
- 2. Then  $\cos \phi_x = z_v/d$  and  $\sin \phi_x = y_v/d$
- 3. Rotate **v** by  $\phi_x$  about *x* into the *xz* plane

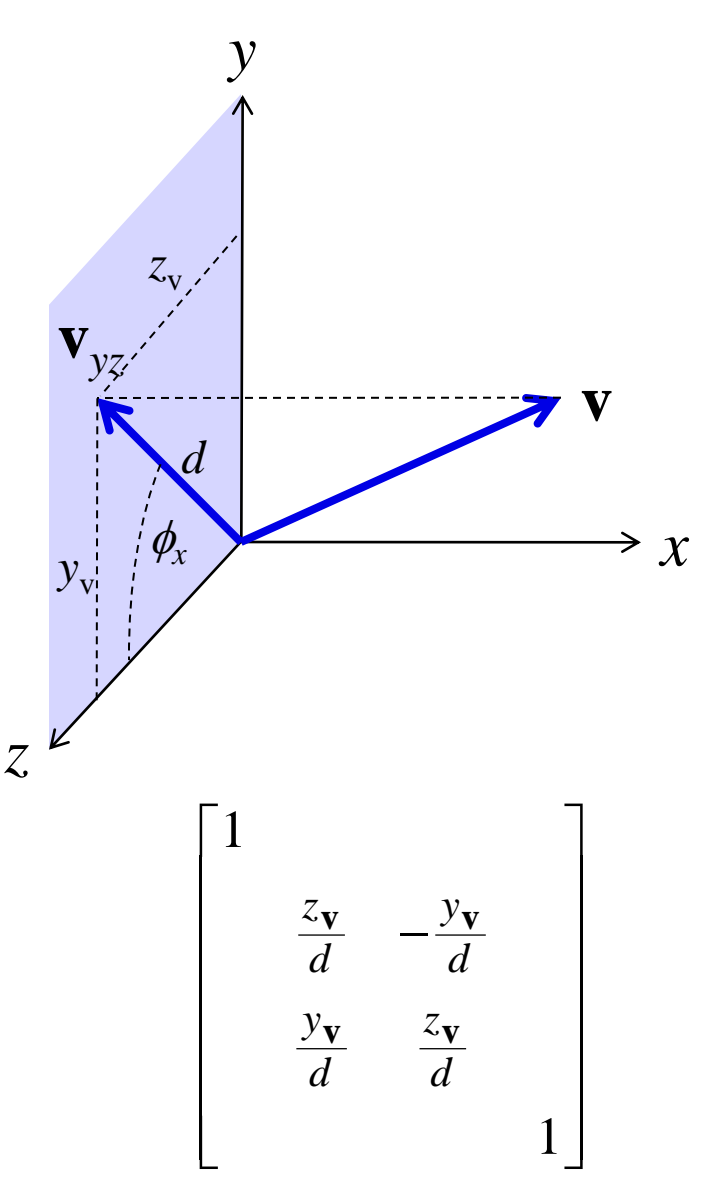

$$
\mathbf{v} = (x_{v}, y_{v}, z_{v}), x_{v}^{2} + y_{v}^{2} + z_{v}^{2} = 1
$$

- 1. Project **v** onto the *yz* plane and let  $d = \text{sqrt}(y_v^2 + z_v^2)$
- 2. Then  $\cos \phi_x = z_v/d$  and  $\sin \phi_x = y_v/d$
- 3. Rotate **v** by  $\phi$ <sub>x</sub> about *x* into the *xz* plane

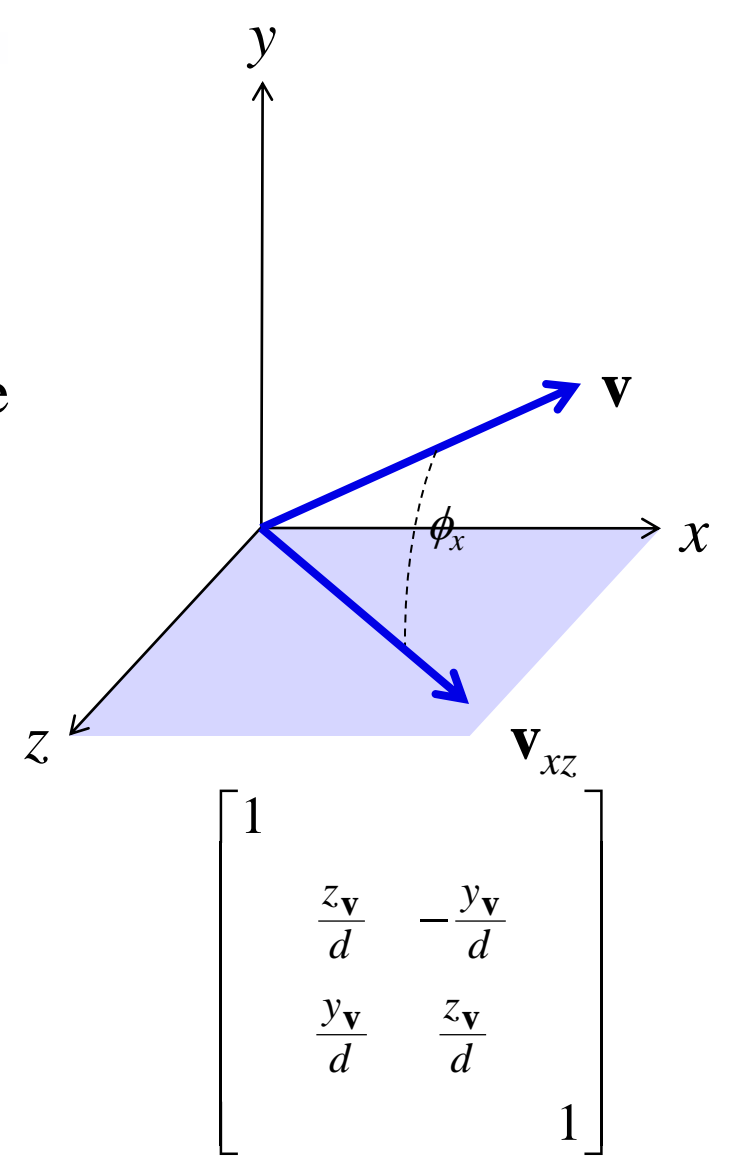

$$
\mathbf{v} = (x_v, y_v, z_v), x_v^2 + y_v^2 + z_v^2 = 1
$$

- 1. Project **v** onto the *yz* plane and let  $d = \text{sqrt}(y_v^2 + z_v^2)$
- 2. Then  $\cos \phi_x = z_v/d$  and  $\sin \phi_x = y_v/d$
- 3. Rotate **v** by  $\phi$ <sub>x</sub> about *x* into the *xz* plane
- 4. Then  $\cos \phi_v = d$  and  $\sin \phi_v = x_v$

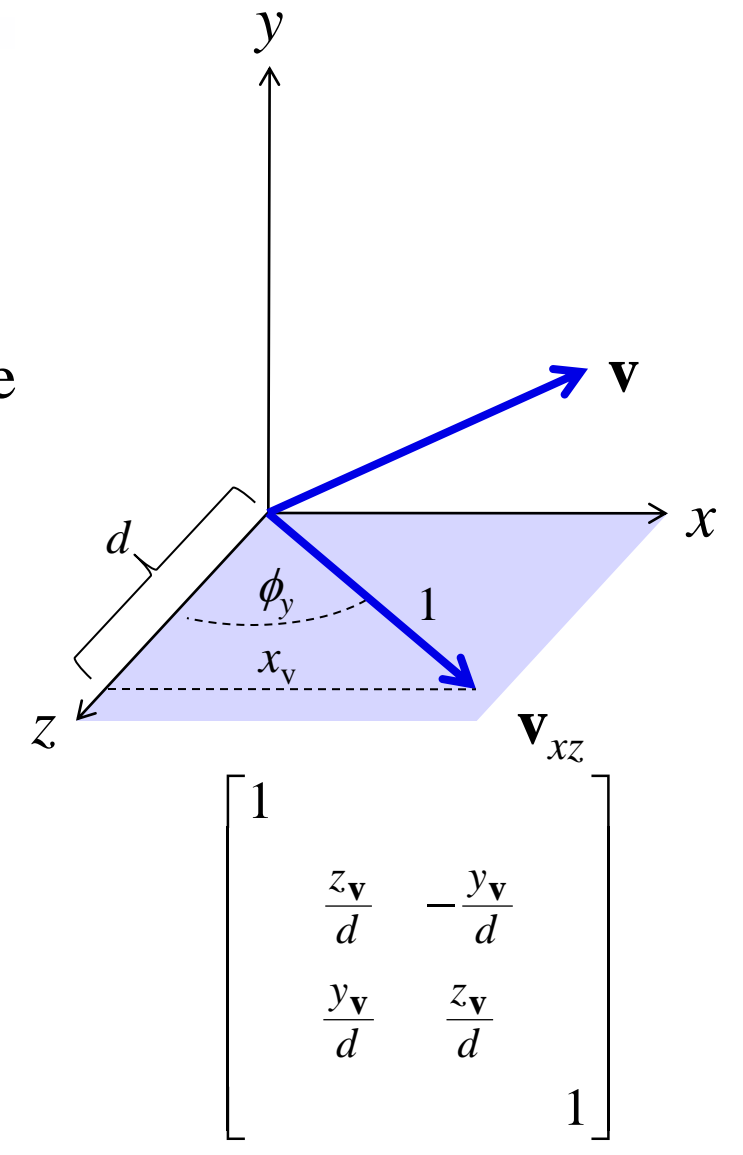

$$
\mathbf{v} = (x_{v}, y_{v}, z_{v}), x_{v}^{2} + y_{v}^{2} + z_{v}^{2} = 1
$$

- 1. Project **v** onto the *yz* plane and let  $d = \text{sqrt}(y_v^2 + z_v^2)$
- 2. Then  $\cos \phi_x = z_v/d$  and  $\sin \phi_x = y_v/d$
- 3. Rotate **v** by  $\phi$ <sub>r</sub> about *x* into the *xz* plane
- 4. Then  $\cos \phi_v = d$  and  $\sin \phi_v = x_v$
- 5. Rotate  $\mathbf{v}_{xz}$  by  $\phi_y$  about *y* into the *z* axis

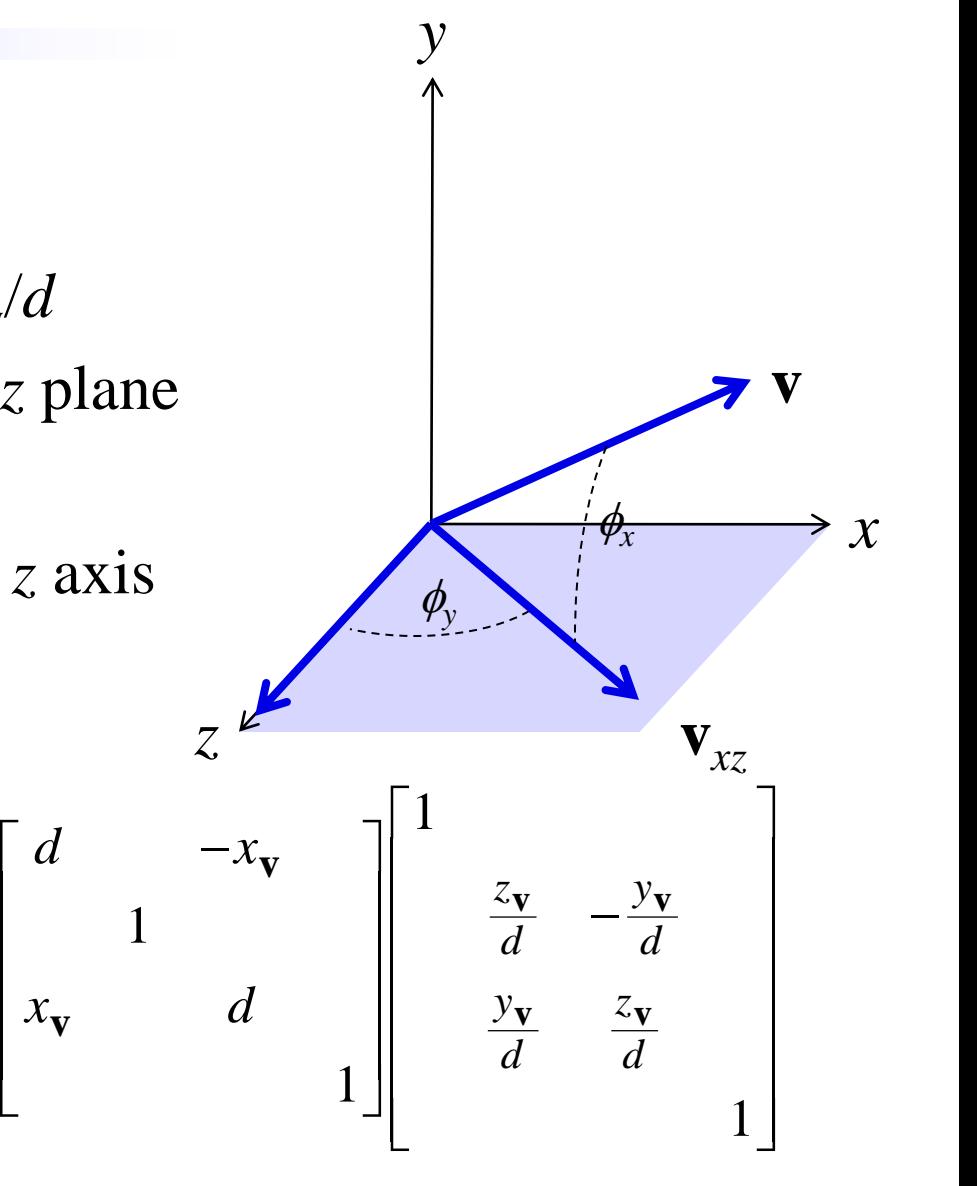

# Rotate about **v**

- Let  $R_v(\theta)$  be the rotation matrix for rotation by  $\theta$  about arbitrary axis direction **v**
- Recall  $(R_x R_y)$  is the matrix (product) that rotates direction **v** to z axis
- Then

$$
R_{v}(\theta) = (R_{y} R_{x})^{-1} R_{z}(\theta) (R_{y} R_{x})
$$
  
= R\_{x}^{-1} R\_{y}^{-1} R\_{z}(\theta) R\_{y} R\_{x}  
= R\_{x}^{T} R\_{y}^{T} R\_{z}(\theta) R\_{y} R\_{x}

(since the inverse of a rotation matrix is the transpose of the rotation matrix)

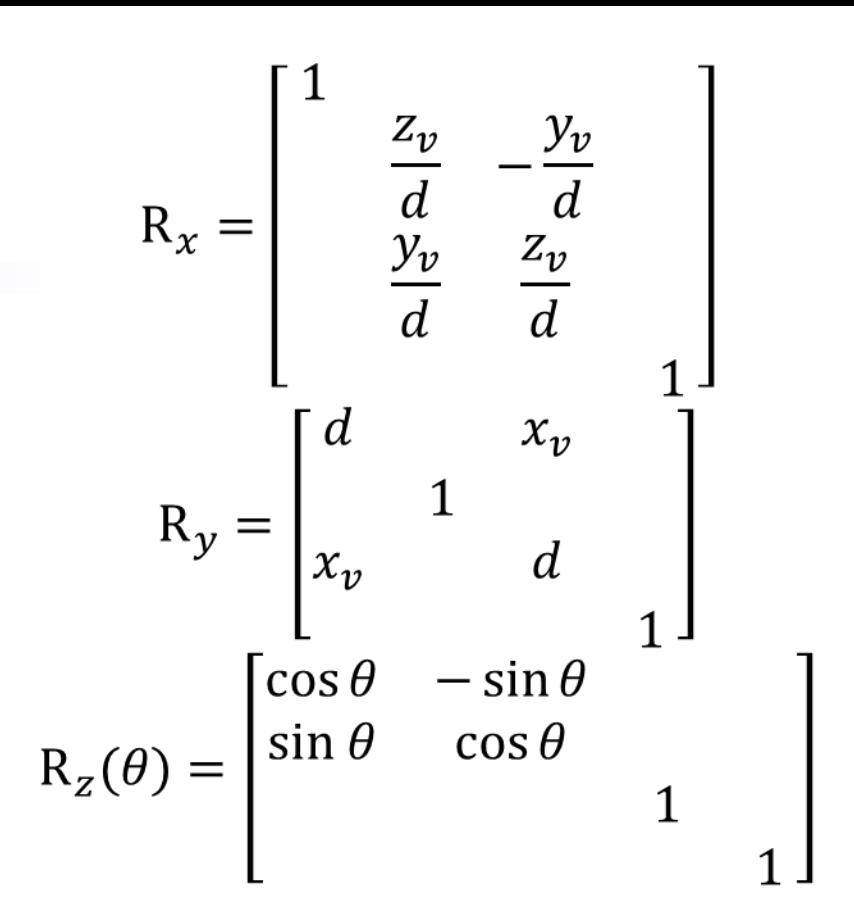

• Find an orthonormal vector system

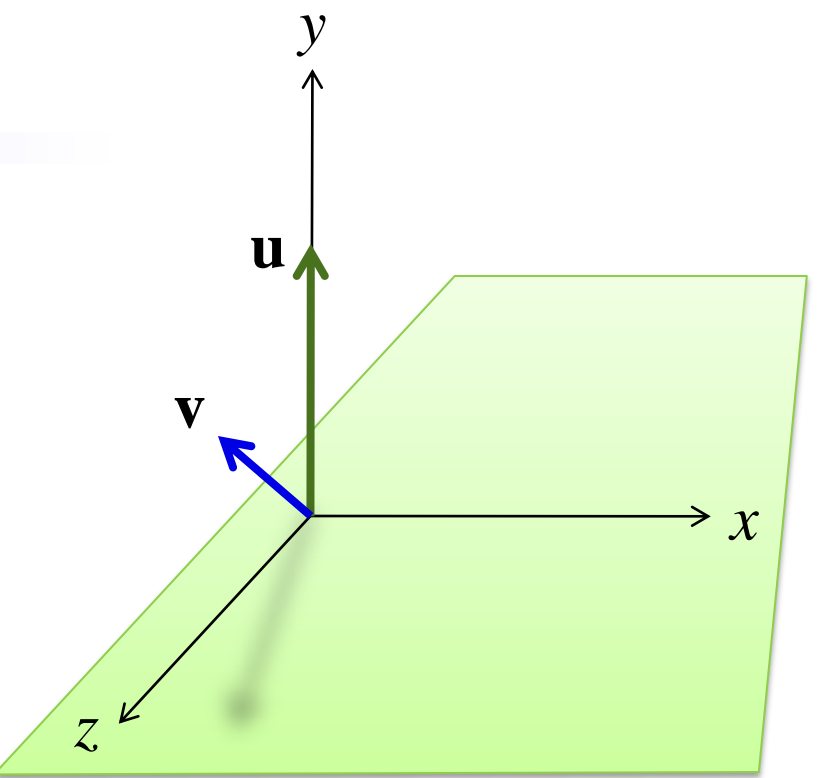

- Find an orthonormal vector system
	- $-$  Let  $\mathbf{r} = \mathbf{u} \times \mathbf{v} / ||\mathbf{u} \times \mathbf{v}||$

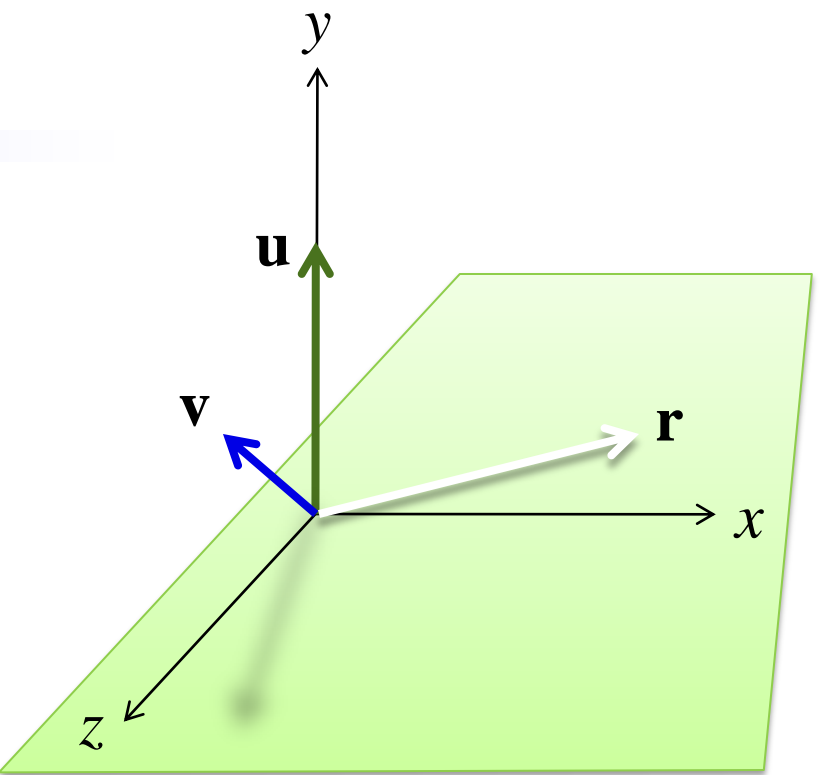

- Find an orthonormal vector system
	- $-$  Let  $\mathbf{r} = \mathbf{u} \times \mathbf{v} / ||\mathbf{u} \times \mathbf{v}||$
	- $-$  Let  $\mathbf{u}' = \mathbf{v} \times \mathbf{r}$

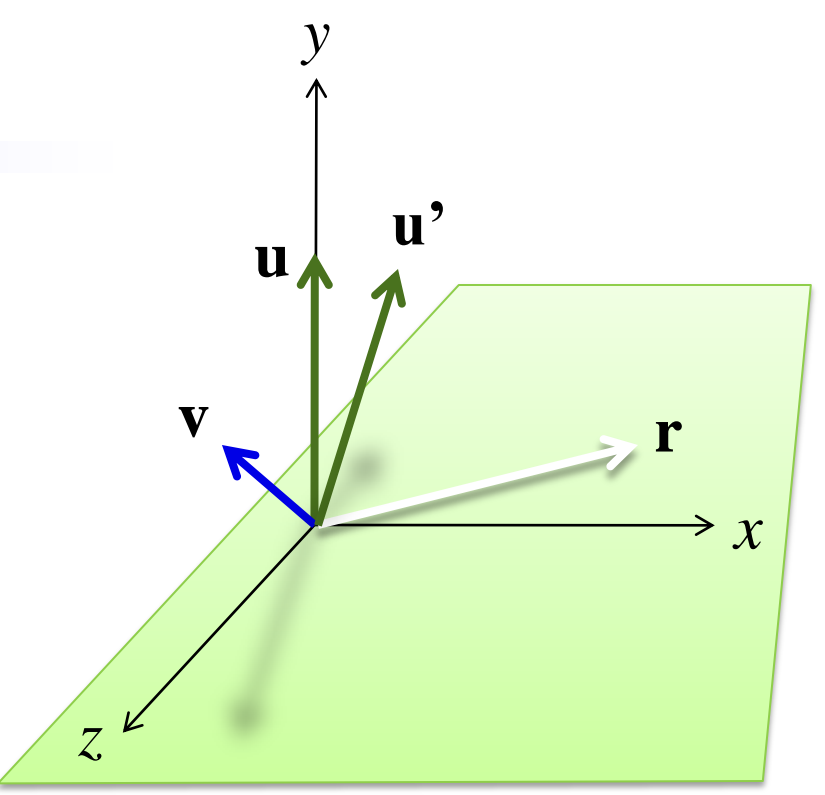

- Find an orthonormal vector system
	- $-$  Let  $\mathbf{r} = \mathbf{u} \times \mathbf{v} / ||\mathbf{u} \times \mathbf{v}||$
	- $-$  Let  $\mathbf{u}' = \mathbf{v} \times \mathbf{r}$
- Find a rotation from  $\langle \mathbf{r}, \mathbf{u}^{\prime}, \mathbf{v} \rangle \rightarrow \langle \mathbf{x}, \mathbf{y}, \mathbf{z} \rangle$

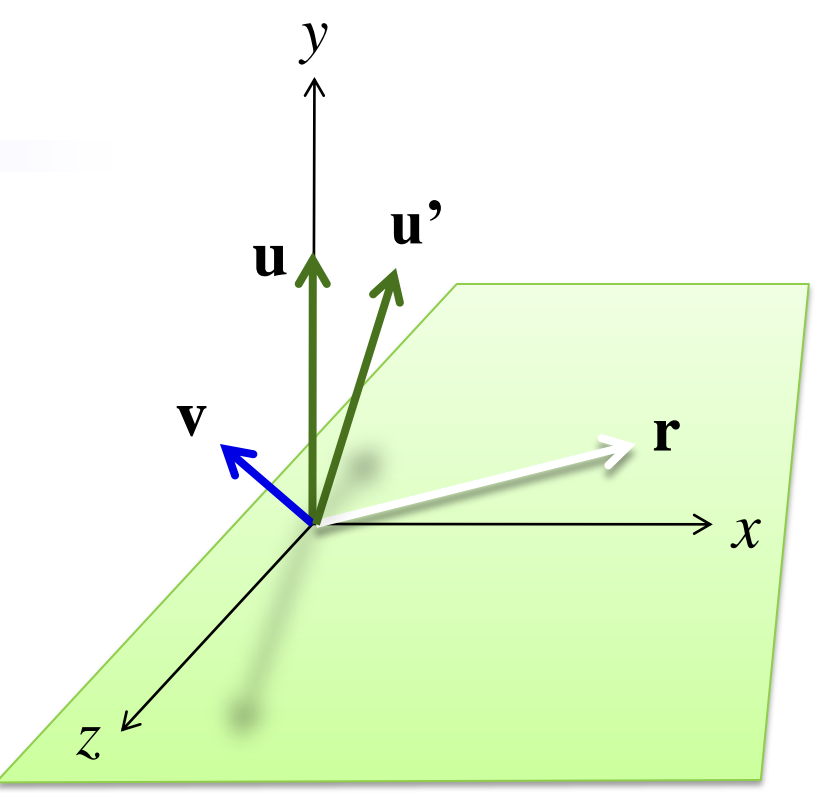

$$
\begin{bmatrix}\nr_x & u'_x & v_x \\
r_y & u'_y & v_y \\
r_z & u'_z & v_z \\
r_z & v_z & 1\n\end{bmatrix}\n\begin{bmatrix}\n1 \\
0 \\
0 \\
1\n\end{bmatrix} =\n\begin{bmatrix}\nr_x \\
r_y \\
r_z \\
1\n\end{bmatrix}
$$

$$
\begin{bmatrix}\nr_x & r_y & r_z \\
u_x & u_y & u_z \\
v_x & v_y & v_z \\
v_z & v_z & v_z\n\end{bmatrix}\n\begin{bmatrix}\nr_x \\
r_y \\
r_z \\
r_z\n\end{bmatrix} =\n\begin{bmatrix}\n1 \\
0 \\
0 \\
1\n\end{bmatrix}
$$

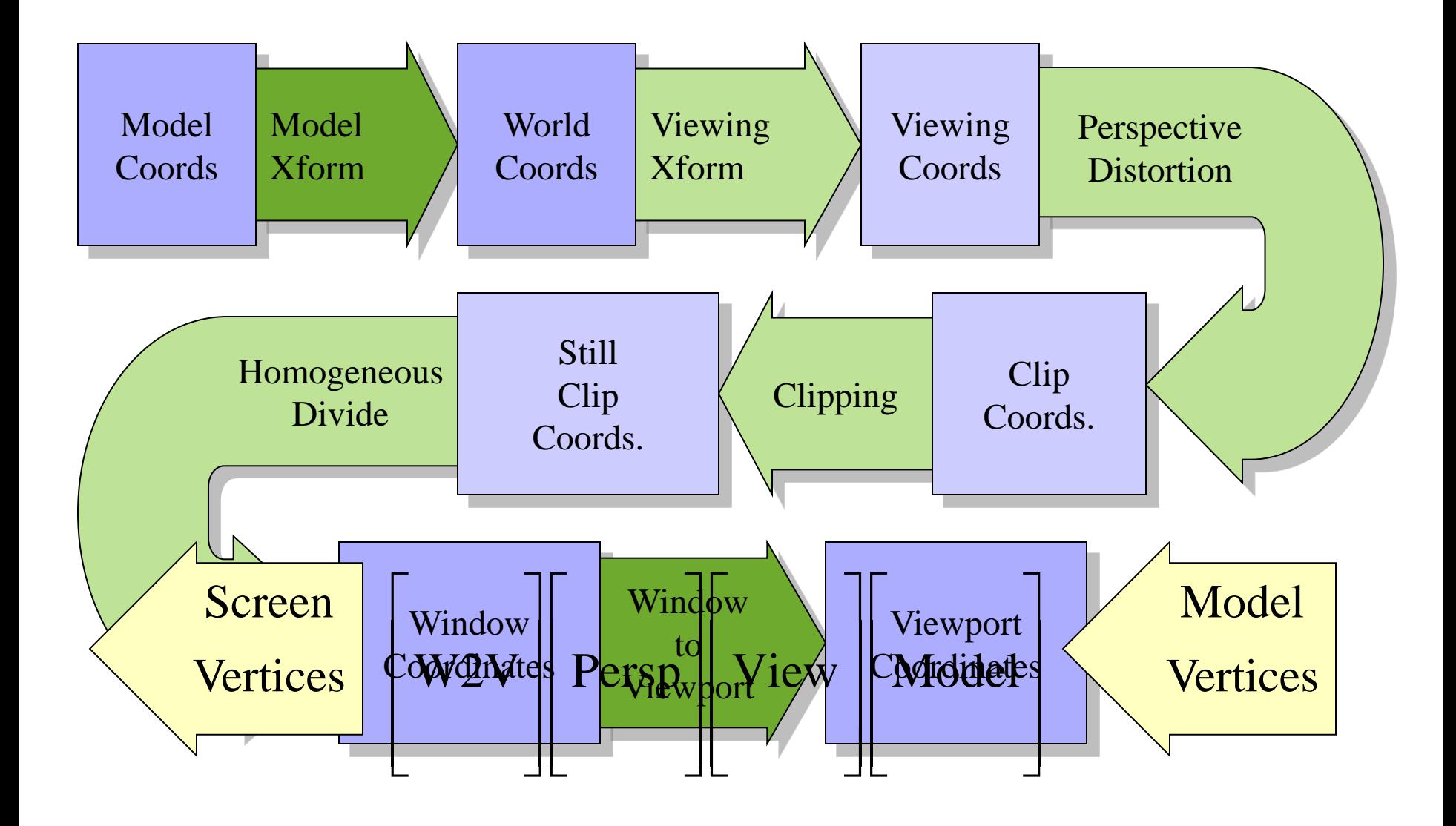

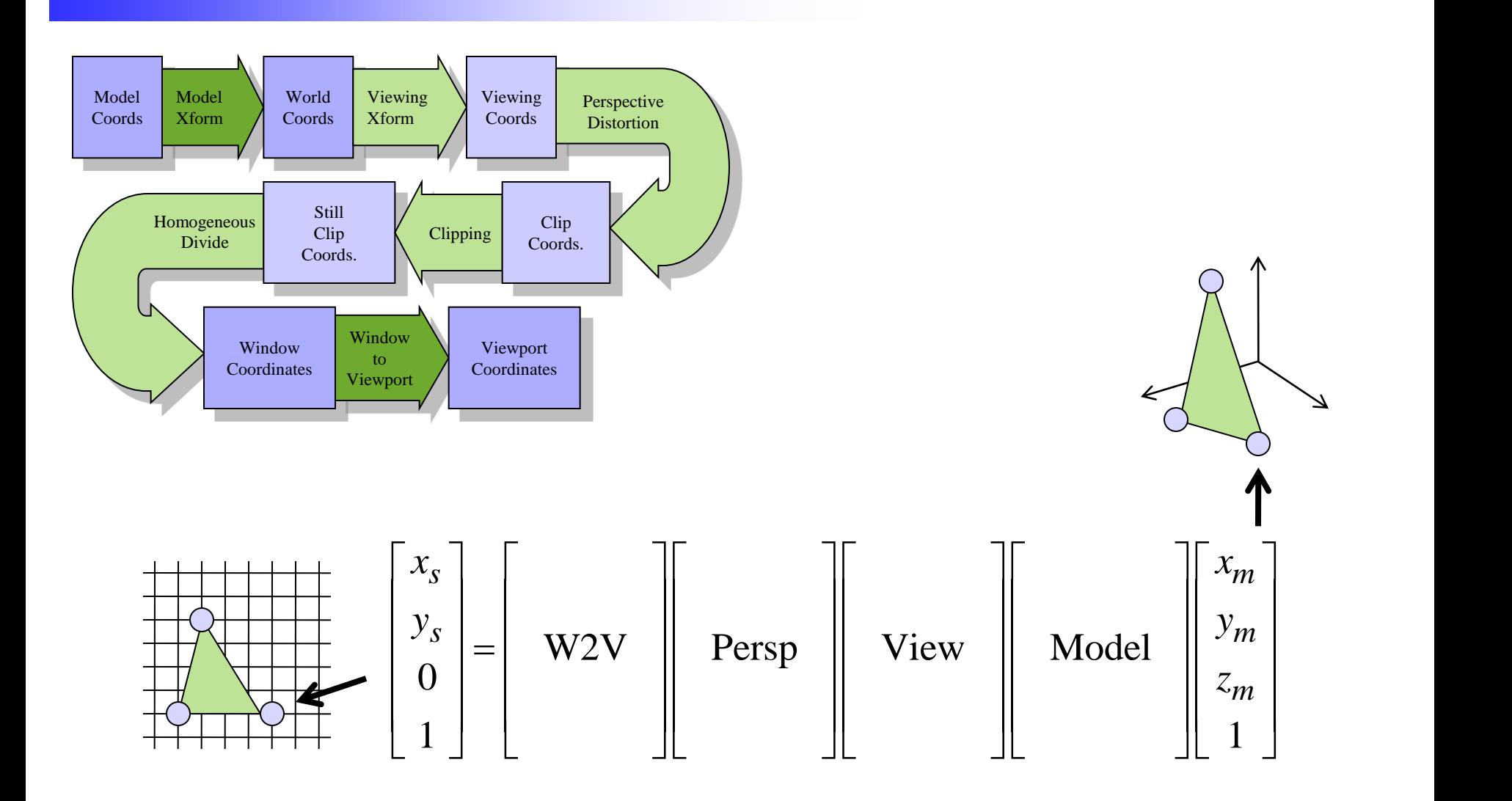

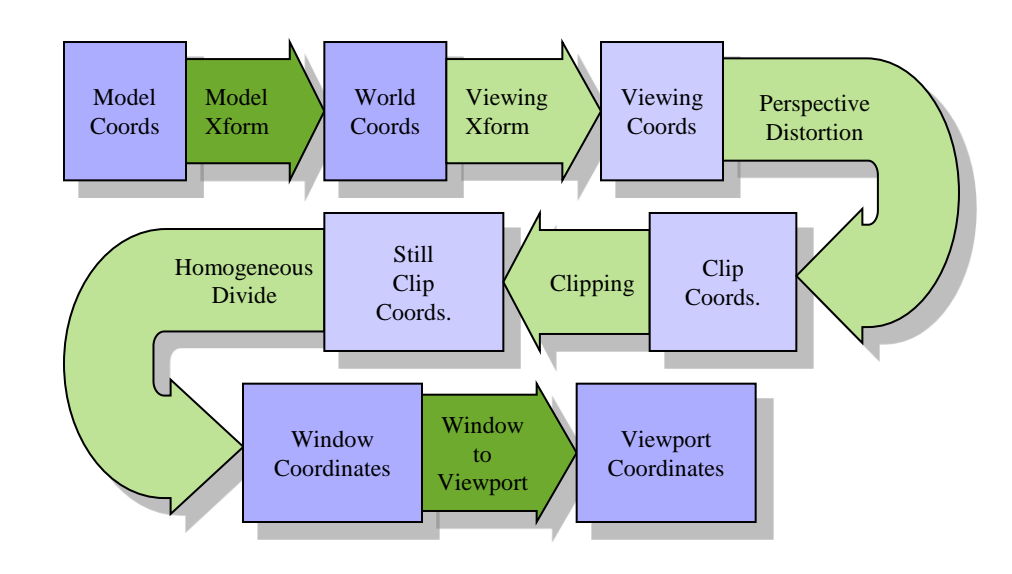

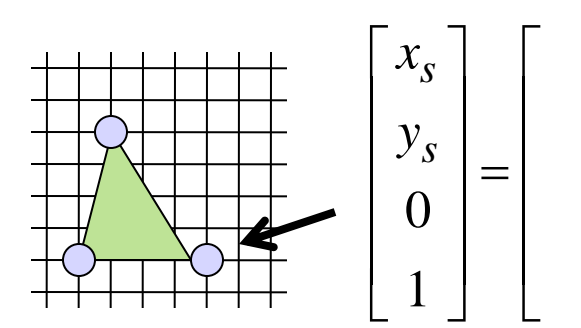

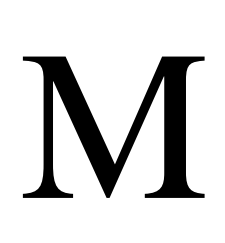

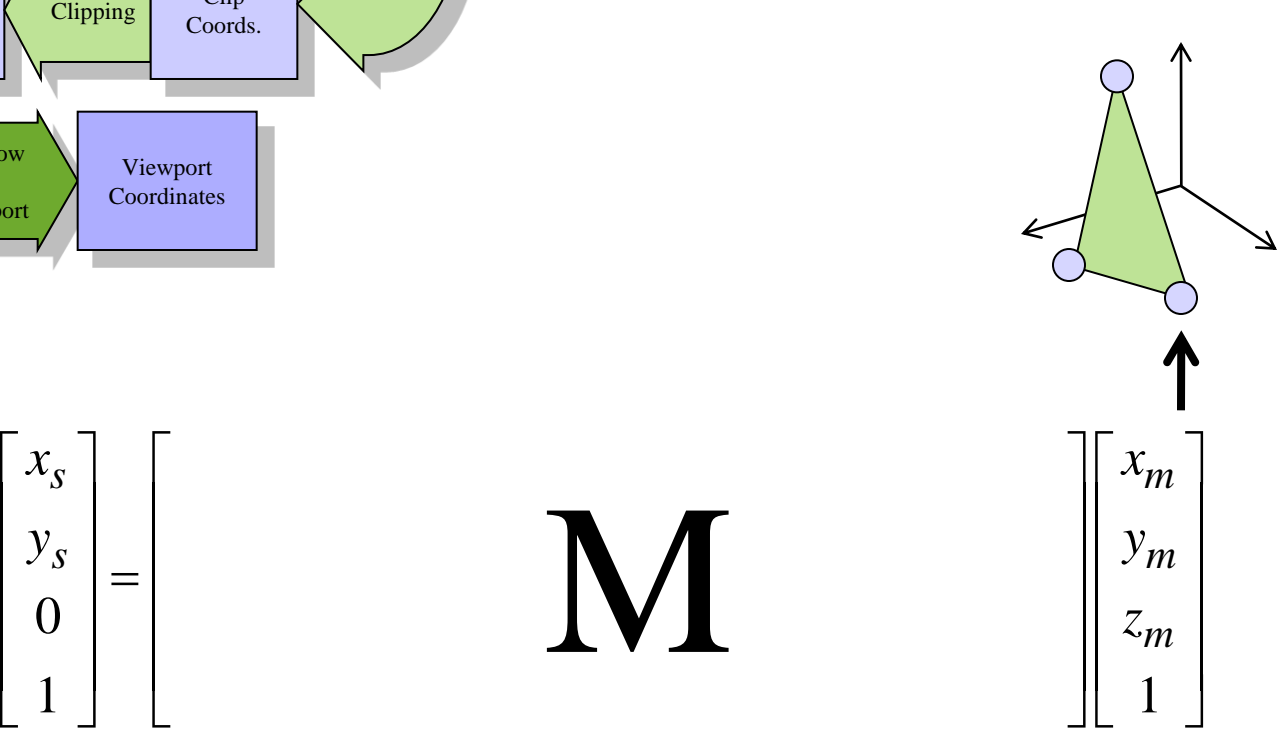

# Transformation Order

glutSolidTeapot(1); glRotate3f(-90, 0,0,1); glTranslate3f(0,1,0); glutSolidTeapot(1);

glTranslate $3f(0,1,0);$ glRotate3f(-90, 0,0,1); glutSolidTeapot(1);

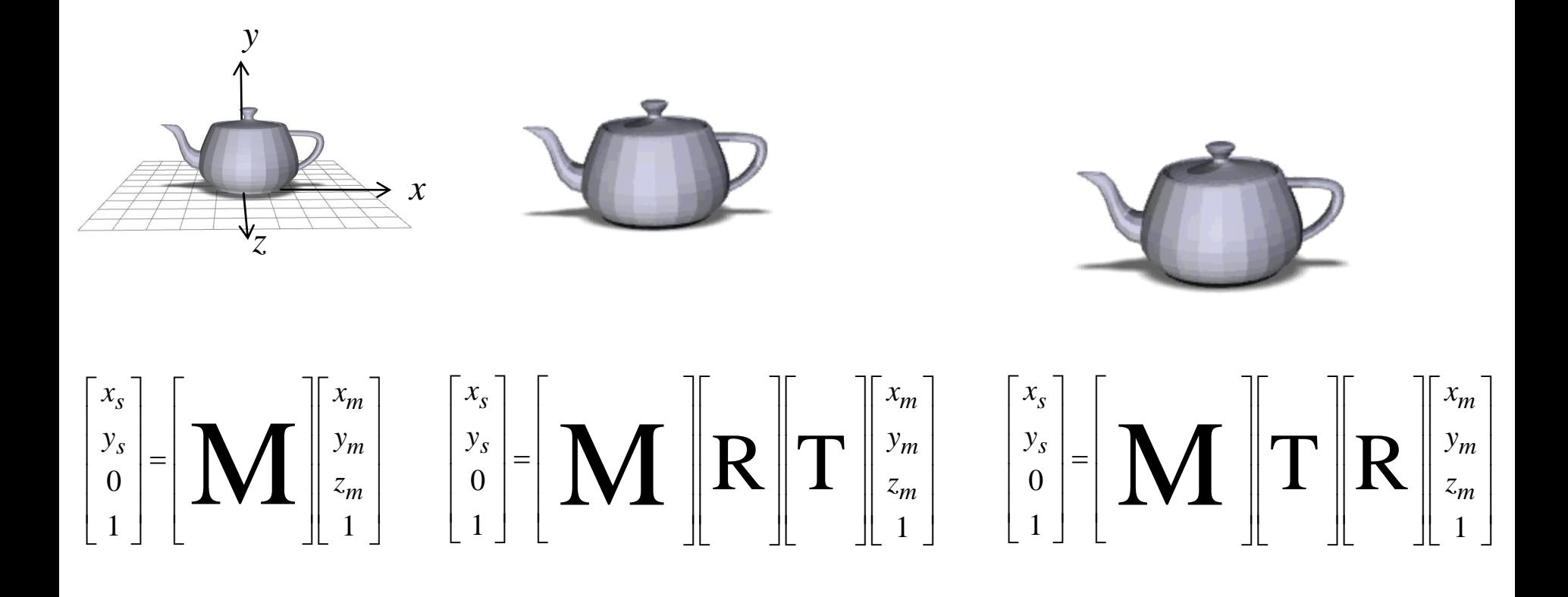